# GiANT package vignette

 $\quad$  Florian Schmid, Christoph Müssel, Johann M. Kraus, Hans A. Kestler

May 4, 2020

# Contents

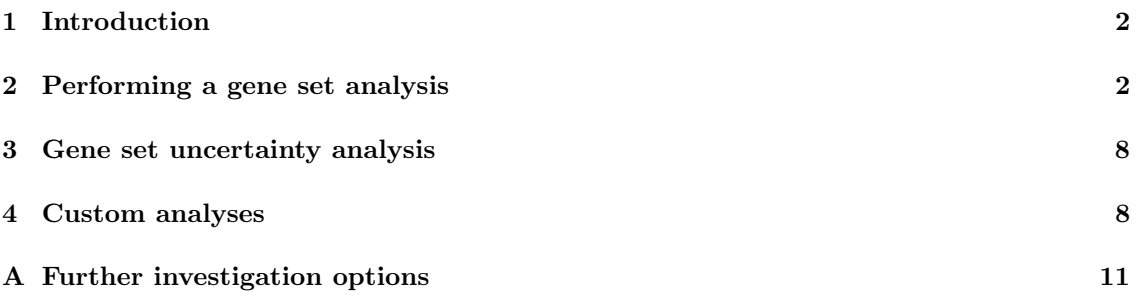

# <span id="page-1-0"></span>1 Introduction

Gene set analyses investigate the relationship between relevant genes from an experiment and gene sets associated with higher-level terms, such as pathways. For example, sequencing or microarray experiments typically yield a list of genes that are differentially expressed with respect to two experimental conditions, phenotypes or tissues. Gene set analyses can address the question whether these differentially expressed genes are associated to known biological processes or pathways.

Typical gene set analyses are often comprised of a sequence of processing steps [\[1\]](#page-12-0), for each of which different interchangeable methods exist (see Figure [1\)](#page-2-0). The first of these steps is the calculation of a gene-level statistic that quantifies how well each measurement corresponds to the analyzed groups. Examples are the t-statistic, the fold change or the correlation of the measurements to the grouping. In some cases, the gene-level statistic values need to be transformed for the subsequent steps, e.g. by taking the absolute value. The *gene set statistic* summarizes the (transformed) gene-level statistic values for a specific gene set (e.g. a pathway). A computer-intensive test then compares the gene set statistic to a randomly generated baseline distribution to assess whether there is a significant association of the differentially expressed genes to the gene set.

GiANT is an R package that implements a dynamic pipeline for gene set analysis based on the described processing steps. It implements various methods for each step as well as predefined pipelines for well-known gene set analysis approaches, but also allows for implementing custom toolchains.

To install GiANT in R, type

#### > install.packages("GiANT")

To use the package's interfaces to existing methods in other packages, these packages have to be installed as well. For example, GiANT comprises wrappers for the GlobalAncova method in the GlobalAncova package [\[3\]](#page-12-1) as well as the gt method in the globaltest package [\[2\]](#page-12-2). These suggested packages and their dependencies can be installed using the following commands:

```
> # CRAN packages
> install.packages(c("st", "fdrtool"))
> # Bioconductor packages
> BiocManager::install(c("GlobalAncova", "limma", "DESeq"))
```
After installing all required packages, the GiANT package can be loaded via

> library(GiANT)

# <span id="page-1-1"></span>2 Performing a gene set analysis

The main interface of the package is the geneSetAnalysis() function. In the analysis parameter, this function is supplied with a description of the analysis that should be applied. Further arguments hold parameters of the method.

In the following, we apply the well-known Gene Set Enrichment Analysis (GSEA, [\[6\]](#page-12-3)) to a gene expression data set of 96 breast cancer samples grouped according to their metastasis status and a set of nine pathways that are related to cancer. Both the data set and the pathways are provided in the GlobalAncova package. For the analysis parameter, we specify the function analysis.gsea() that creates a wrapper object describing the toolchain for a GSEA analysis. We further specify that Pearson correlation should be used as a gene-level statistic and that gene set enrichment p-values should be adjusted according to false discovery rate (FDR). We use a significance level of 0.1, which is common when using FDR-based adjustments.

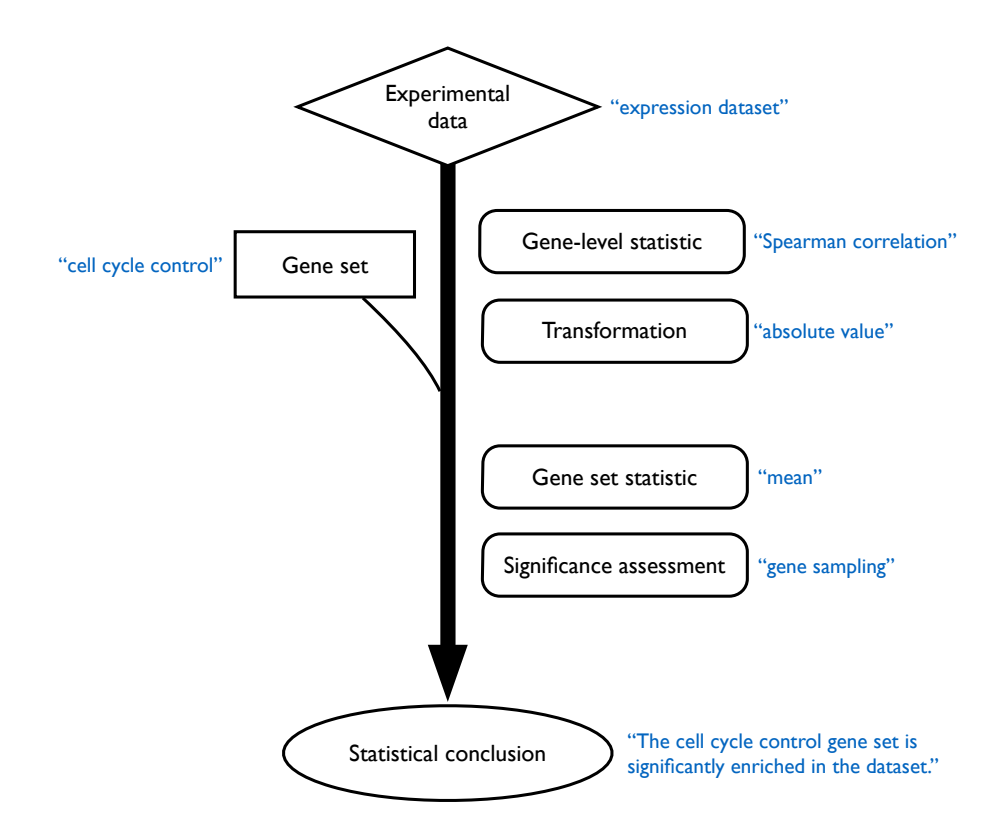

<span id="page-2-0"></span>Figure 1: The modular structure of a gene set analysis, implemented in the package. For each module an example is given in red.

```
> # load data
> require(GlobalAncova)
> data(vantVeer)
> data(phenodata)
> data(pathways)
> resGsea <- geneSetAnalysis(
+ labs = phenodata$metastases,
+ \begin{array}{ccc} 0, & \text{method} & \text{m} \\ + & 0, & \text{m} \end{array}+ 0,<br>+ da
          dat = vantVeer,+ geneSets = pathways,
+ analysis = analysis.gsea(),
+ adjustmentMethod = "fdr",
+ signLevel=0.1)
```
The results of enrichment analyses can be summarized via the summary() function:

```
> summary(resGsea)
   Analysis: gsea
   9 gene set(s) tested:
     - 2 gene set(s) with raw p-value < 0.1
     - min p-value: cell_cycle_control (0.001998002)
   Correction for multiple testing: fdr
     - 2 gene set(s) with adjusted p-value < 0.1
```
We can see how many of the gene sets are enriched significantly. The alpha level used in the original analysis was applied. To get more detailed results, we can create a table with the raw and adjusted p-values for each gene set that can be useful for further processing steps:

```
> tab <- createSummaryTable(resGsea)
```

```
> tab
```
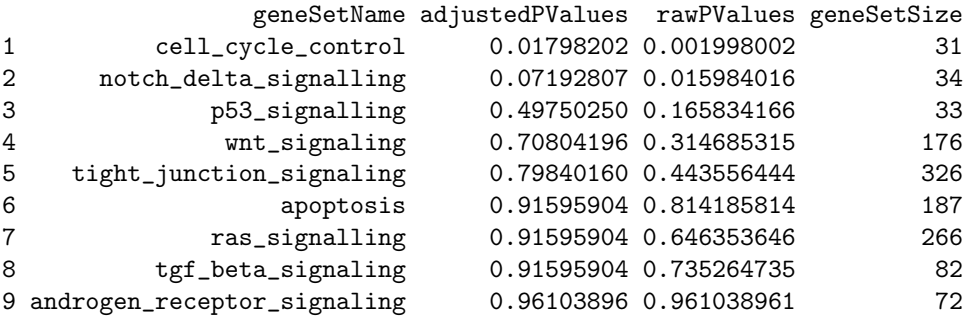

This function can be parameterized in different ways. E.g., to extract only the significantly enriched gene sets ordered by their name, type

```
> signtab <- createSummaryTable(resGsea, significantOnly=TRUE, orderBy="geneSetName")
```
#### > signtab

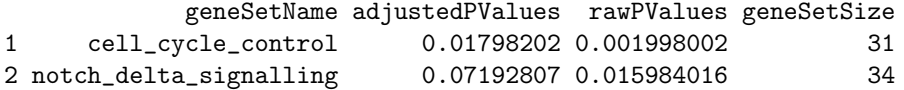

The data frames resulting from createSummaryTable() can be used to export results to other programs, e.g. by writing it to CSV files using write.csv().

The results of the enrichment analyses can also be visualized in form of histograms, where each histogram visualizes the gene set enrichment score of one pathway as compared to the null distribution. The following plots the cell cycle control gene set (subset=3):

```
> hist(resGsea, subset = 3, aggregate = TRUE)
```
The results are shown in Figure [2.](#page-4-0) Here, the histogram corresponds to the null distribution of gene set statistic values for random gene sets and class assignments, whereas the red vertical line corresponds to the gene set statistic score of the cell cycle control gene set. The fact that the line is to the right of the 95% quantile of the null distribution (the blue line) expresses that the gene set is significantly enriched.

For analyzing the gene sets in parallel, the parallelization option, integrated in the package can be used:

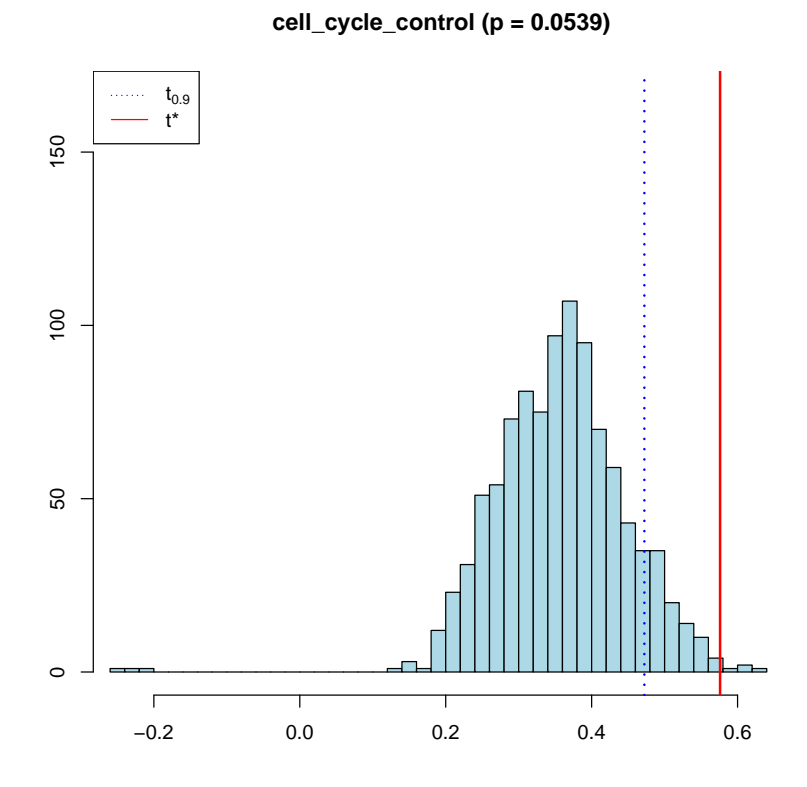

<span id="page-4-0"></span>Figure 2: Histogram visualizing the results of a Gene Set Enrichment Analysis for the cell cycle control gene set. The histogram corresponds to the null distribution of the gene set statistic, whereas the red line corresponds to the statistic score of the cell cycle control gene set. The blue line is the 95% quantile of the null distribution.

```
> library(parallel)
> mc <- 2 #number of cpus to use
> cl <- makeCluster(mc) #initialize a cluster
> resGsea <- geneSetAnalysis(
+ labs = phenodata$metastases,
+ method = "pearson",
+ numSamples = 1000,
+ dat = vantVeer,
+ geneSets = pathways,
+ analysis = analysis.gsea(),
+ adjustmentMethod = "fdr",
+ signLevel=0.1,
+ cluster = cl)
> stopCluster(cl)
```
Another commonly used gene set analysis method is the overrepresentation analysis, which checks whether the genes of a core set are significantly overrepresented among the gene sets. While the GSEA considers all genes in a data set and their corresponding gene-level statistics, an overrepresentation analysis requires a prior selection of an interesting subset, such as those genes whose p-value for differential expression is significant, or the top 100 differentially expressed genes. The names of the genes in this subset are supplied as a vector in the coreSet parameter. Here, we select the 25 genes with the highest absolute correlation to the class label:

```
> stat \leq abs(apply(vantVeer, 1, cor, y = phenodata$metastases))
> coreSet <- rownames(vantVeer)[tail(order(stat), 25)]
> resOverrep <- geneSetAnalysis(
+ dat = vantVeer,
+ geneSets = pathways[1:4],
+ analysis = analysis.customOverrepresentation(),
+ coreSet = coreSet,
+ adjustmentMethod = "fdr",
         signLevel=0.1)> summary(resOverrep)
```
We can see that the cell cycle control gene set, which was already significantly enriched in the GSEA, is significantly overrepresented in the core set as well.

For the overrepresentation analysis, plotOverrepresentation() can be used to visualize the overlaps of the core set and the specified gene sets in form of a Venn diagram:

#### > plotOverrepresentation(resOverrep, aggregate = TRUE)

The plot is shown in Figure [3.](#page-6-0) Venn diagrams can only be plotted for up to five sets, which is why we restrict the overrepresentation analysis to four sets here. For more than 5 sets or area proportional Venn diagramms we recommend VennMaster [\[4,](#page-12-4) [5\]](#page-12-5) (http://sysbio.uni-ulm.de/). The cell cycle control gene set, which is the only significant set, has an overlap of 6 genes with the core set. The other gene sets show almost no overlap with the core set and with each other.

Apart from GSEA and overrepresentation analysis, the package defines further standard analyses, such as a wrapper for the global Ancova method in the GlobalAncova package. All these methods can be used in the same way. An overview of predefined configurations can be found on the help page predefinedAnalyses.

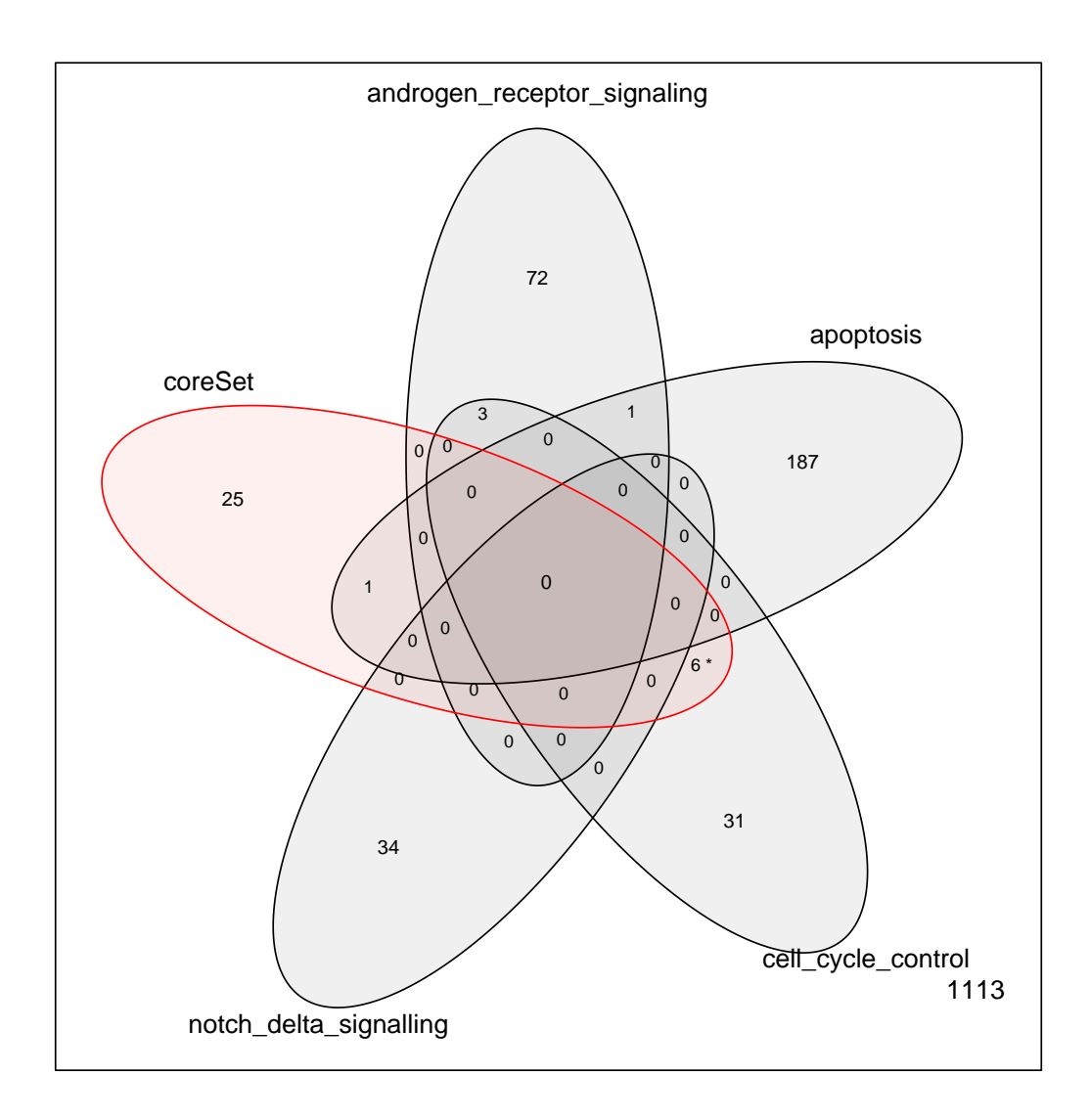

<span id="page-6-0"></span>Figure 3: Venn diagram showing the overlaps of gene sets with the analyzed core set of differentially expressed genes. The numbers correspond to the numbers of genes in the sets and in the overlaps respectively.

### <span id="page-7-0"></span>3 Gene set uncertainty analysis

In some cases, gene sets may not stem from validated sources like manually curated ontologies, but may be hand-crafted for the specific question under consideration. In this scenario, it is not only interesting whether the gene set is significantly enriched among the measurements: Another important aspect is the quality of the gene set itself. One way of quantifying gene set quality is a robustness test that performs multiple gene set analyses with slightly perturbed gene sets and checks whether the gene set statistic of the original gene set differs significantly from those of the perturbed sets. This assesses how susceptible the gene set is to exchanging members and thus measures the uncertainty (or certainty) of the gene set. GiANT implements this strategy in the evaluateGeneSetUncertainty() function.

For example, the following quantifies the uncertainty of the cell cycle control gene set that was significantly enriched in the above analyses:

```
> resUncertainty <- evaluateGeneSetUncertainty(
+ #parameters in ...
+ labs = phenodata$metastases,
+ numSamples = 1000,
+ #parameters for evaluateGeneSetUncertainty
+ dat = vantVeer,
+ geneSet = pathways[[3]],
+ analysis = analysis.averageCorrelation(),
+ numSamplesUncertainty = 100,
+ k = \text{seq}(0.1, 0.9, \text{by} = 0.1)> plot(resUncertainty,
+ main = names(pathways[3]),
+ addMinimalStability = TRUE)
```
Figure [4](#page-8-0) shows the results of the analysis. The blue lines show the tested degrees of fuzziness. The dots in each column give the quantiles  $({0.05, 0.5, 0.95})$  of the test statistic values obtained by resampling a percentage of genes from the gene set  $(k)$  and the remaining genes  $(1 - k)$  from the set of all genes in the dataset. The values for  $k = 0$  give the quantiles of the null distribution with the green line corresponding to the 95% quantile. The red line shows the value of the teststatistic for the original set. The fuzziness of the gene set is the tested value of  $k$  which has a non overlapping confidence interval with the null distribution. The dotted lines give the lower bound for the fuzziness of the gene set.

## <span id="page-7-1"></span>4 Custom analyses

Apart from using predefined analysis configurations, it is also possible to define custom analyses. The gsAnalysis() function generates wrapper objects for such analysis pipeline configurations. Generally, methods can either follow the toolchain of gene-level statistic calculation, transformation, gene set statistic calculation and significance assessment, or they can define a single, "global" method performing all required steps at once. In the following, we will define an analysis that rates gene sets according to the average absolute correlation of the involved genes to the class labels. This belongs to the former category, i.e. it can be formulated as a four-step toolchain.

As a first step, we need to define a function that calculates the gene-level statistic, i.e. the correlation to the class labels. Basically, this is a wrapper that applies R's cor() function to all rows of a data set:

```
> myGLS <- function(dat, labs, method = "pearson"){
+ return(apply(dat, 1, function(x){
                         cor(x = x, y = labels, method = method)
```
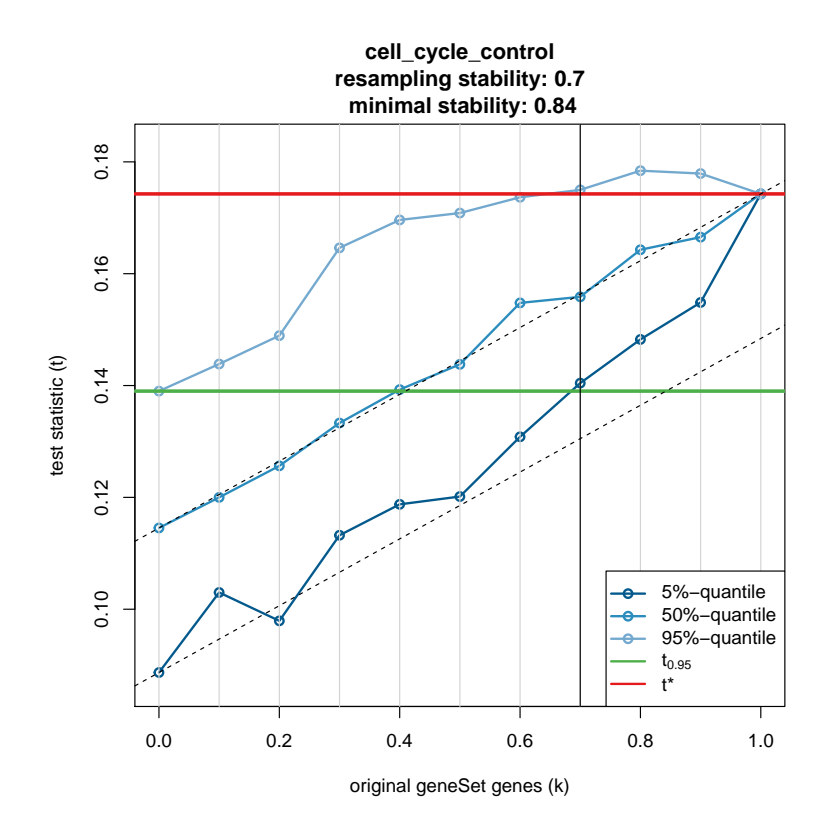

<span id="page-8-0"></span>Figure 4: Results of an uncertainty analysis. Blue lines correspond to the tested degrees of fuzziness. Dots in the columns give the quantiles  $({0.05, 0.5, 0.95})$  of the test statistic values obtained by resampling a percentage of genes from the gene set  $(k)$  and the remaining genes  $(1 - k)$  from the set of all genes in the dataset. The fuzziness of the gene set is the tested value of  $k$  which has a non overlapping confidence interval with the null distribution (resampling stability, black vertical line).

 $)$ ) + }

In the next step, the correlation values are transformed by taking the absolute value. We do not need to define a custom function here, as this is exactly what R's abs() function does.

The gene set statistic is simply the average of the absolute correlation values for all genes in the set:

```
> myGSS <- function(x, geneSetIndices){
+ return(mean(x[geneSetIndices]))
+ }
```
Here, the absolute correlation values for all genes are supplied to myGSS() in x, and the indices of the genes in the currently investigated gene set are supplied in geneSetIndices.

The final step is the significance assessment. This step compares the gene set statistic value of the true gene set to a null distribution that is approximated by random sampling. Instead of writing this function ourselves, we rely on a function that is supplied by the package: significance.sampling() draws a high number of random gene sets and calculates the gene set statistic in the same way as for the true gene set. The p-value of the gene set is the fraction of genes having a greater gene set statistic value than the value for the set.

Let us now assemble the above steps. For this purpose, we define a function  $m\gamma Analysis()$  that calls gsAnalysis() with the specified functions and their parameter names internally. Calling myAnalysis() function will then return the wrapper object that defines our analysis:

```
> myAnalysis <- function(){
+ return(gsAnalysis(name = "myAnalysis",
+ gls = "myGLS",+ glsParameterNames = c("labs", "method"),
+ transformation = "abs",
+ transformationParameterNames = NULL,
+ gss = "myGSS",
+ gssParameterNames = NULL,
+ globalStat = NULL,
+ globalStatParameterNames = NULL,
+ significance = "significance.sampling",
+ significanceParameterNames = c("numSamples"),
+ testAlternative = "greater"))
+ }
```
Here, gls, transformation, gss and significance define the functions to be called for the genelevel statistic calculation, the transformation, the gene set statistic calculation and the significance assessment respectively. glsParameterNames, transformationParameterNames, gssParameter-Names and significanceParameterNames define the names of additional parameters of the corresponding functions. These parameters can be supplied in the  $\dots$  argument of geneSetAnalysis() when performing the analysis. The parameters globalStat and globalStatParameterNames can be used for the alternative definition of a single, global analysis function discussed above, which is why they are set to NULL here. Finally, testAlternative specifies how the p-value is determined from the gene set statistic values, i.e. whether the statistic value of a relevant gene set is expected to be greater or less than the random values.

Our new analysis can now be called exactly in the same way as the predefined analysis by supplying it to geneSetAnalysis():

> myResult <- geneSetAnalysis(  $\texttt{labels} = \texttt{phenodata$metastases},$ 

```
+ method = "pearson",
       numSamples = 100,
+ dat = vantVeer,
+ geneSets = pathways,
+ analysis = myAnalysis(),
+ adjustmentMethod = "fdr")
```

```
> hist(myResult)
```
Similarly to the predefined significance assessment significance.sampling() we used above, there are predefined building blocks for all pipeline steps that can be combined freely. For more information, refer to the help pages gls, transformation, gss, significance and globalAnalysis.

Finally, it should be mentioned that an analysis comprising the above steps is already defined in the package: Instead of defining our own analysis, we could also have used the predefined analysis analysis.averageCorrelation() in this case.

# <span id="page-10-0"></span>A Further investigation options

We also investigated the behavior of the presented quantification of uncertainty by introducing noise to the measurements related to gene set genes. Random values were drawn from the dataset. We replaced measurements of up to 15 pathway genes by randomly drawn measurements from the complete data set (Figure [5\)](#page-11-0). The robustness of the pathway (and also the mean correlation of the pathway genes) decreases with an increasing amount of this type of noise. While for the original pathway about 30% of randomly selected genes still led to a significant result (see Figure [4\)](#page-8-0), only 5% of randomly selected genes can be replaced when 8 of the pathway genes are noisy. For 12 noisy genes the pathway is not significantly enriched anymore.

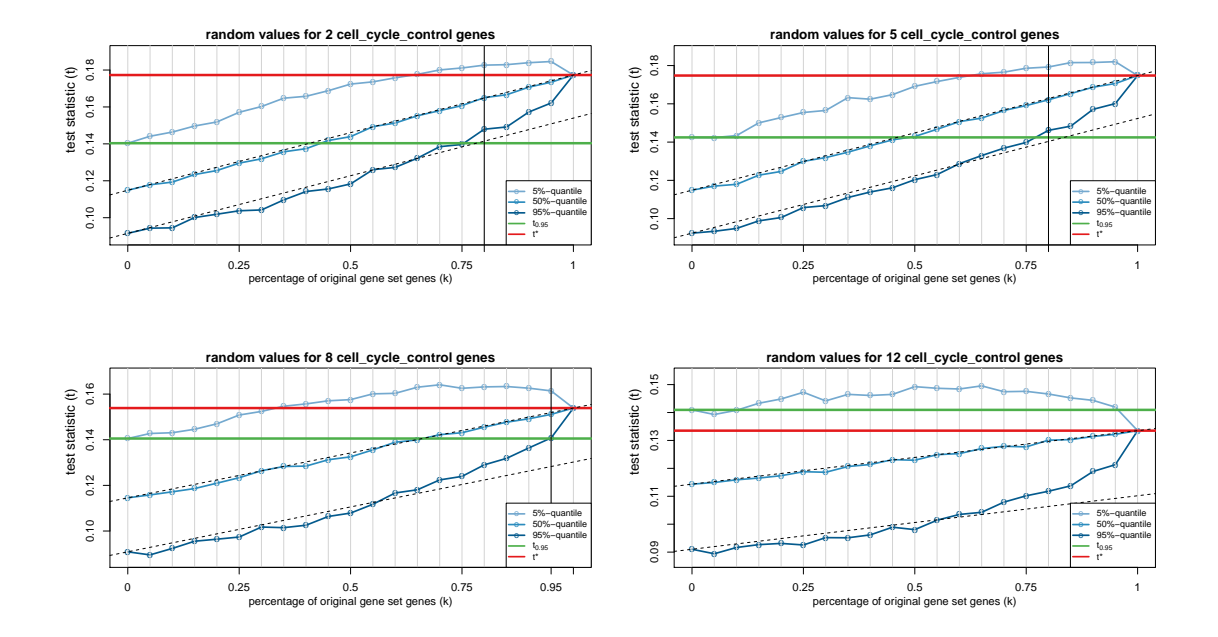

<span id="page-11-0"></span>Figure 5: Results of the uncertainty analysis with different levels of noise. Measurements of up to 15 of 31 genes have been replaced by randomly drawn measurements. The uncertainty decreases with increasing noise. With 12 genes replaced the gene set is not enriched anymore.

## References

- <span id="page-12-0"></span>[1] Marit Ackermann and Korbinian Strimmer. A general modular framework for gene set enrichment analysis. *BMC Bioinformatics*,  $10(1):47$ , 2009.
- <span id="page-12-2"></span>[2] Jelle J. Goeman, Sara A. van de Geer, Floor de Kort, and Hans C. van Houwelingen. A global test for groups of genes: testing association with a clinical outcome. Bioinformatics, 20(1):93–99, 2004.
- <span id="page-12-1"></span>[3] Manuela Hummel, Reinhard Meister, and Ulrich Mansmann. Globalancova: exploration and assessment of gene group effects. Bioinformatics, 24(1):78–85, 2008.
- <span id="page-12-4"></span>[4] Hans A. Kestler, André Müller, Thomas M. Gress, and Malte Buchholz. Generalized venn diagrams: a new method of visualizing complex genetic set relations. Bioinformatics, 21(8):1592– 1595, 2005.
- <span id="page-12-5"></span>[5] Hans A. Kestler, André Müller, Johann Kraus, Malte Buchholz, Thomas Gress, Hongfang Liu, David Kane, Barry Zeeberg, and John Weinstein. Vennmaster: Area-proportional euler diagrams for functional go analysis of microarrays. BMC Bioinformatics, 9(1):67, 2008.
- <span id="page-12-3"></span>[6] Aravind Subramanian, Pablo Tamayo, Vamsi K. Mootha, Sayan Mukherjee, Benjamin L. Ebert, Michael A. Gillette, Amanda Paulovich, Scott L. Pomeroy, Todd R. Golub, Eric S. Lander, and Jill P. Mesirov. Gene set enrichment analysis: A knowledge-based approach for interpreting genome-wide expression profiles. Proceedings of the National Academy of Sciences of the United States of America, 102(43):15545–15550, 2005.